Startfreq: 0.100000 MHz; Stopfreq: 10.000000 MHz; Stepwidth: 9.900 kHz Samples: 1001; Interrupt: 0 uS

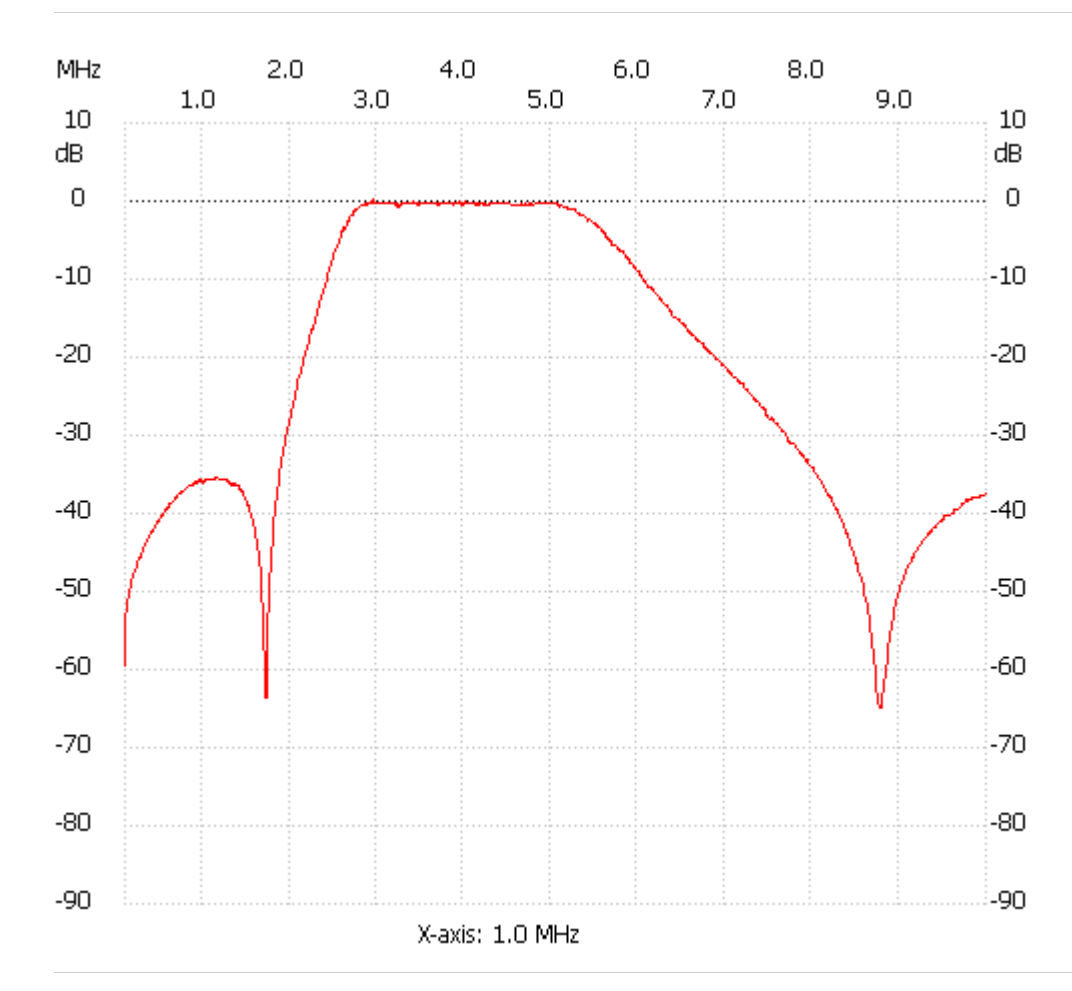

;no\_label

Channel 1 max :0.19dB 2.961100MHz min :-64.95dB 8.782300MHz ---------------------